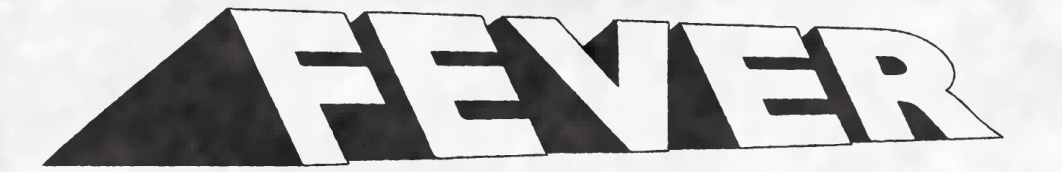

# 2023 FEBRUARY

#### **COFFEE & SANDWICH& HOME MADE ICECREAM**

RR-coffee tea beer books-では、美味しいコーヒーやサンド イッチ、アイスクリームをご用意してお待ちしてます。

> / 冬のおすすめサンドイッチ / ほうれん草とベーコンの クロックムッシュ風

/ 冬のおすすめアイスクリーム / ・マロングラッセ · ミルクジンジャー

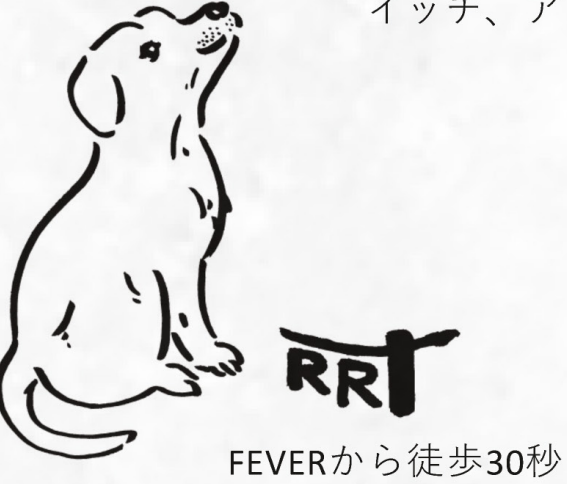

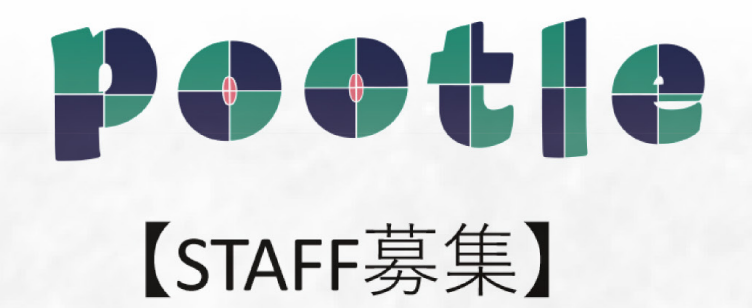

#### FEVERに併設する飲食イベントスペースPOOTEでは新し いスタッフを探しています。

●フリーター、学生歓迎! ●フライドチキンの賄い・FEVERのライブも! ●元気で接客が好きな方 ●社員として頑張ってみたい方も歓迎!

> お問合せ rrknnn@gmail.com 担当:西村

# グッズ製作のご相談はこちら

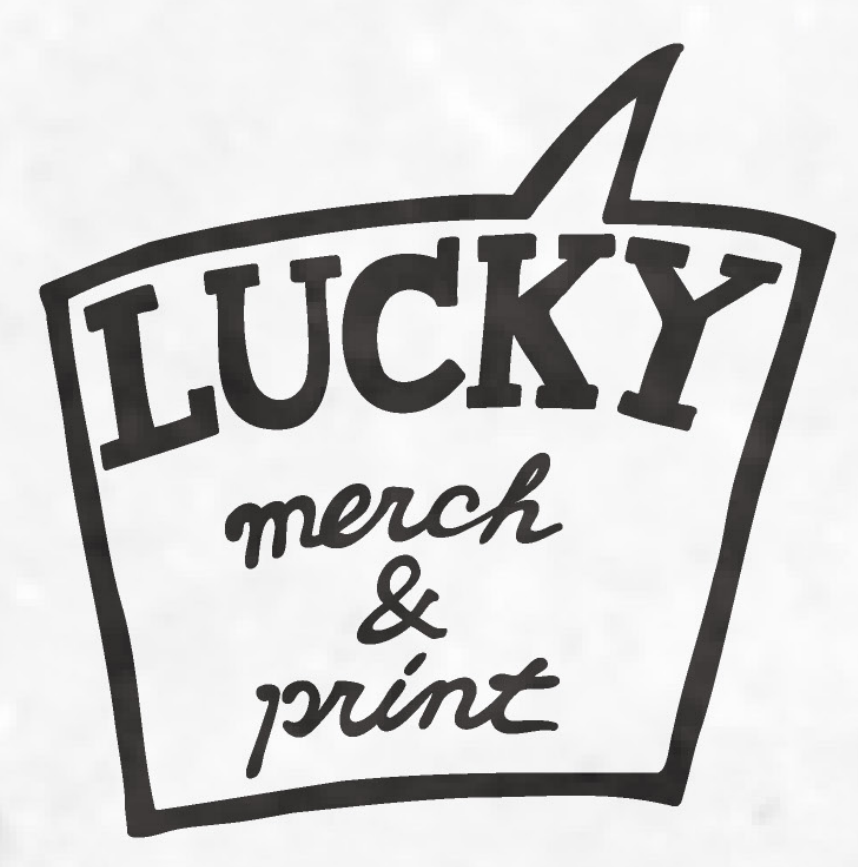

#### Tシャツ、スウェット、トートバッグ 1点1枚から製作可能です (版代不要)

"LUCKY merch & print" shop info

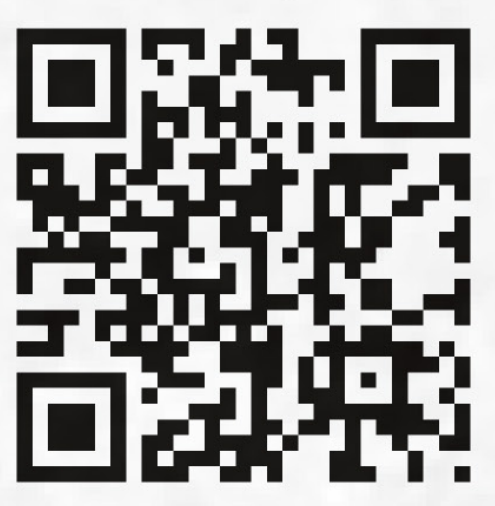

mail to : lucky@fever-popo.com

**Support Your Merchandise Making!!** 

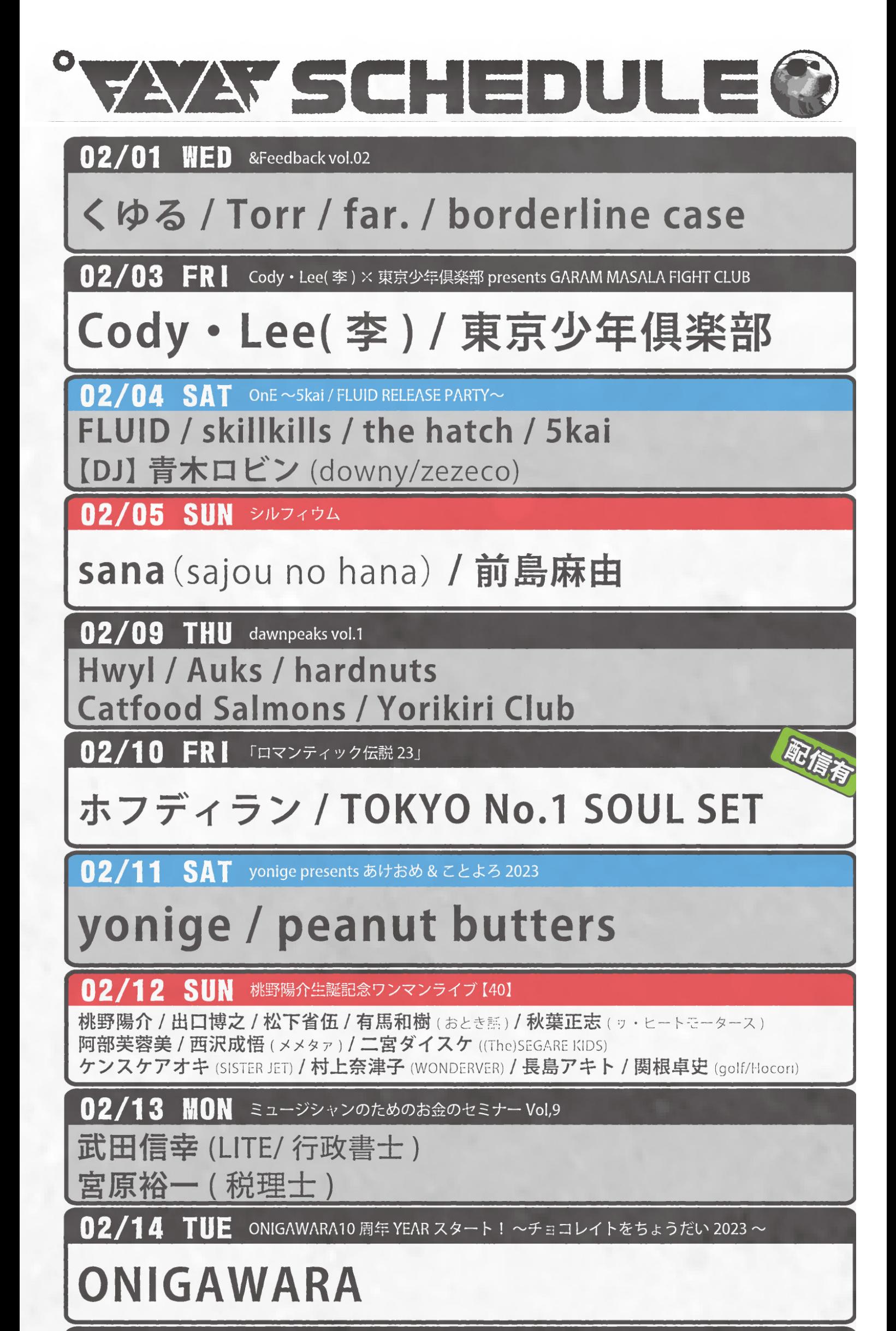

02/16 THU NOT BORED TYO

ayutthaya / downt

**Soft Pine**(from Bangkok/Thailand)

02/17 FRI FBetween You And Me Vol.1」

#### TAIKING(Suchmos)×オカモトコウキ(OKAMOTO'S)

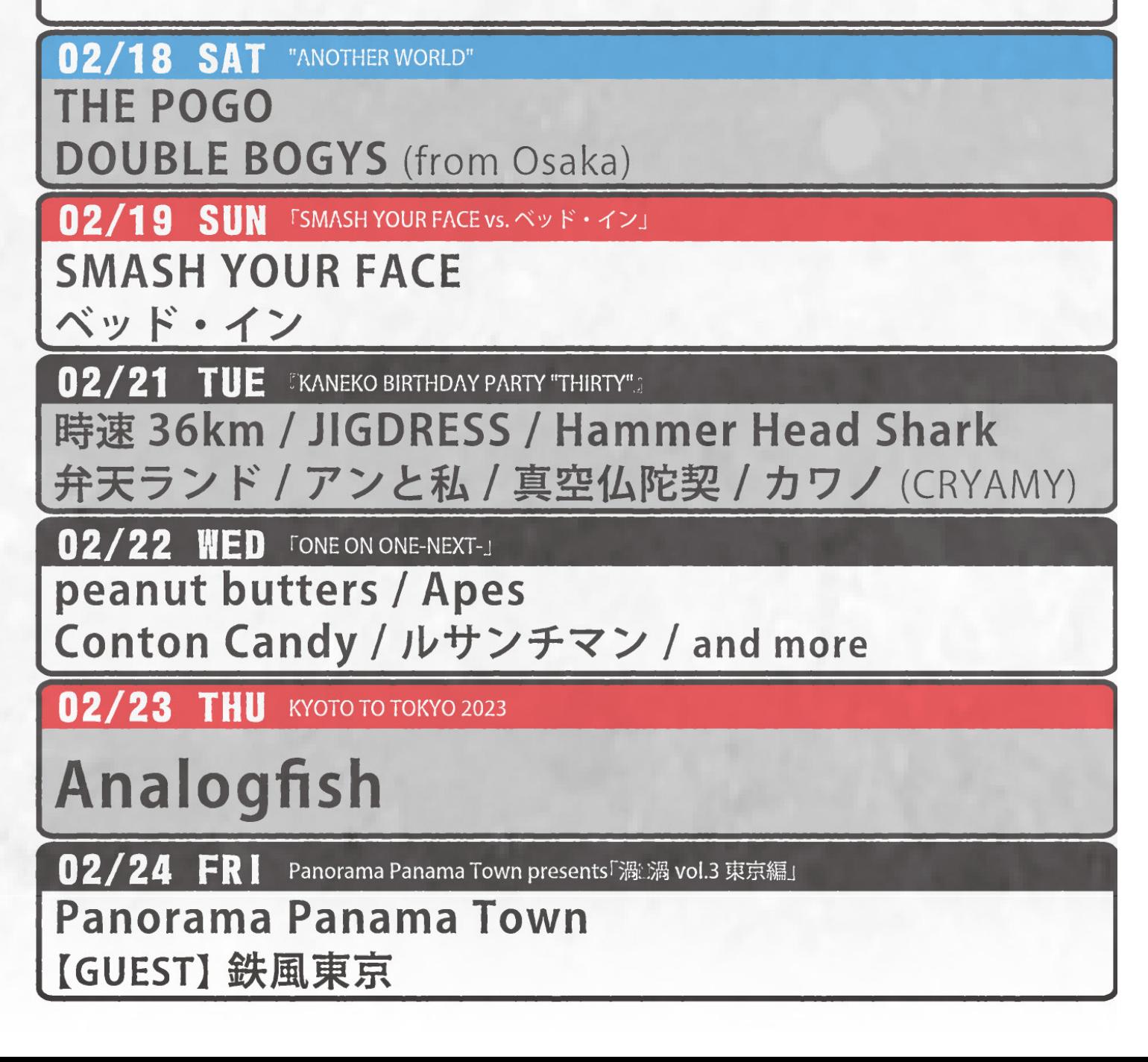

#### Panorama Panama Town **[GUEST] lvy to Fraudulent Game**

**02/26 SUN** NOCTURNAL BLOODLUST SE" Produced by 尋

### **NOCTURNAL BLOODLUST**

02/27 MON LIVE HOUSE FEVER presents "Unknown Sounds"

射守矢雄 (from bloodthirsty butchers) 五味岳久 (from LOSTAGE) / Achico

**03/03 FRI 三三愛燦燦** 

## the dadadadys

#### 03/04 SAT サティフォの日 2023 ~生誕祭スヘシャル!~

サティフォ / ONIGAWARA

【ゲストボーカル】カナタタケヒロ (LEGO BIG MORL)

【スヘシャルコヒーバンド】 dr: 久野洋平 (cinema staff) ba: 佐藤航 (Gecko & Tokage Parade) gt: 高橋國光 (österreich)

 $03/05$  SUN F25th MONTHLY BEST LIVE 1998~2003」

## **GOING UNDER GROUND**

 $03/07$  TUE "WE LEAD YOU Tour 2022-2023" FINAL SERIES

ONIONRING **Hump Back** 

03/09 THU JUNE OF 44 Japan Tour 2023

**JUNE OF 44** 

**POWER / VINCE;NT** 

**03/10 FRI 「残像の夜に vol,5」** 

あらかじめ決められた恋人たちへ

【GUEST】 ゆうらん船

03/11 SAT ORESKABAND 20th Anniversary "WE"

**ORESKABAND** 

**【GUEST】あっこゴリラ** 

03/12 SUN SPARK !! SOUND !! SHOW !! TOUR "音樂"

SPARK!!SOUND!!SHOW!!

**KNOSIS** 

03/13 MON WORST PARTY EVER Japan Tour 2023

**WORST PARTY EVER / soccer.** as a sketch pad / downt / ANORAK!

03/14 TUE KASVE 発表会

KASVE / 好き好きロンちゃん PIGGS / 渡邊忍

03/17 FRI FLet in light Day1」

明くる夜の羊

[GUEST] arne

03/18 SAT FLet in light Day2

明くる夜の羊

03/22 WED a flood of circle Tour 花降る空に不滅の歌を

a flood of circle

03/23 THU a flood of circle Tour 花降る空に不滅の歌を

## a flood of circle

その他詳細、最新情報は FEVER HP www.fever-popo.com

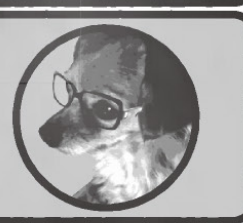

**DAVIDOR** 

更新日 2023/02/01

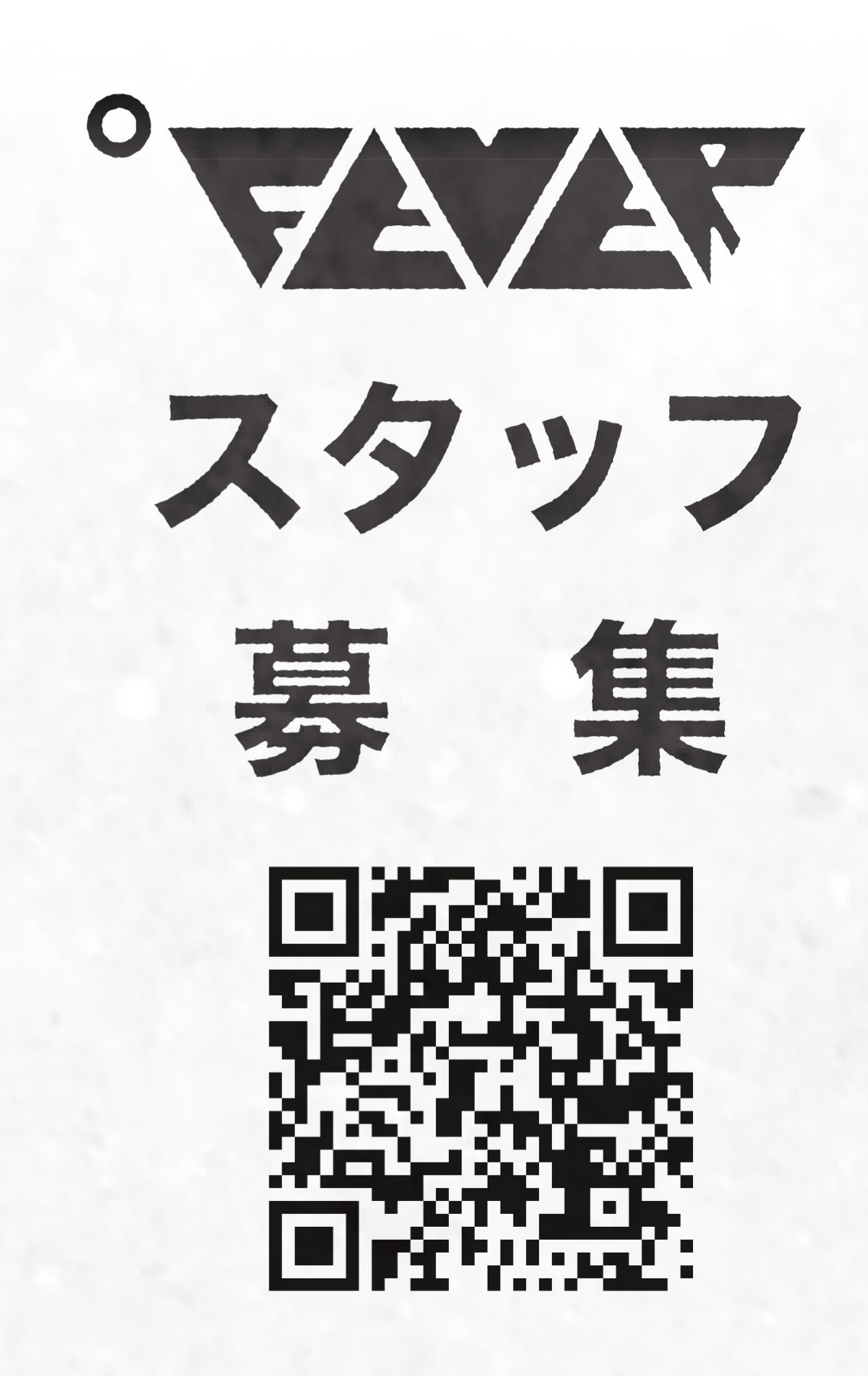

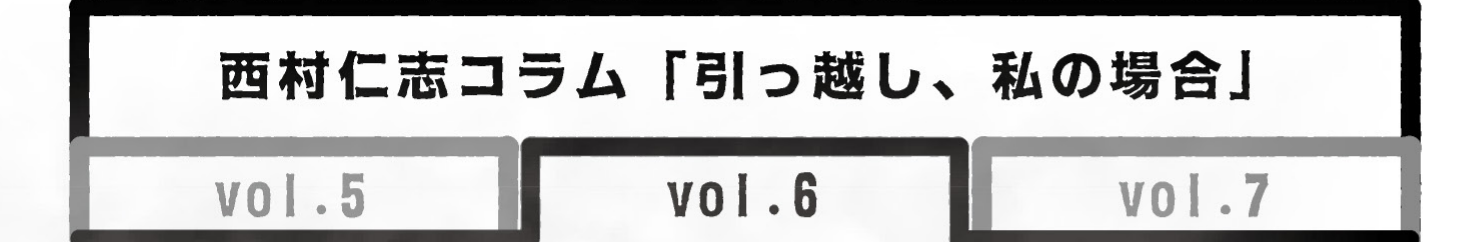

東京への引っ越しまで間が空くのでその時に経験した 音楽体験の話。初めて買ったCD(短冊)はBOØWY とユニコーン ::: 一番上の姉は確か洋楽を聞いていて a-haのアナログがあった覚えあり。二番目の姉の部屋 にもコンポがあり、勝手にCDを聴いていたような気 がする (ドリカムとか?) テレビが好きだったので、 テレビからの情報が多かった。BEAT UK という深夜番 組(絶対チェックしてた)は中学だったのか、高校だっ たのか…The Shamen とか UB40、ジーザズジョーン ズとか流れてて「うぁ~」と栃木県野木町の男子学生 は爆発寸前。時期がズレると思うが、小学校から仲が 良かったナカ (中村君。イケメン)を含めた友人とス ノボがしたくてしょうがない時期があり、自分たちだ けではいけないのでしょうがなくスノボのビデオが あったナカの家でああでもないこうでもないといいな がら誰かが手に入れたスケボーを始めて、コケる恐怖 心に勝てずオーリーが出来ない日々が続いていた。同 時にターボ(友人)がギターを購入するなどバンドを やろうとするタイミング直前でもあった (気がする) 余談だが中学時代は弓道部でちゃんと青春も謳歌して いた。続く。

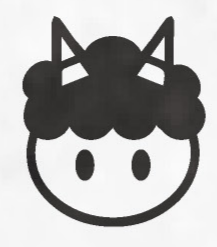

スタッフコラム タイトル未定

" 漢字の妙 "

初めまして、今回コラムを担当します鍜治川です。

鍜治川という苗字は珍しく画数も多いので書くのも大変ですし面倒な字で すが(特に"鍜")自分の名前をしっかり覚えてもらえるようにとの祖父母 の教えもあって幼少期から私は漢字に関心があり、成り立ちなどを調べる のが好きです。

例えば、昔調べた"朝"という字の由来。人間が母体から生まれてくるまで にかかる時間は十月十日。

この"十月十日"を組み合わせる事で人生という"朝"を迎える。

なんとも切れ味鋭い話だと。(自慢げに友達に話したらほぼ皆知ってました が)とても腑に落ちる感じがしました。

こういった文字の成り立ちを考えてつくった昔の人達は天才だと思いま

す。意味を簡潔に1文字に凝縮させて表現できる、よくできてるなぁと。

ただその逆も然り、なんでそんなことになるん?…という漢字もあります。 例えば「爽やか」という漢字。読み方は " さわやか "、ですが真ん中に × が 4 つも付いてるようなヤツ、絶対にさわやかなわけがありません。むしろ○4 つついてる方が"さわやか"です。腑に落ちんなぁ~。

"朝"を発明した人と"爽"を発明した人、絶対に別の人でしょうね。

こんなふうに考えながら漢字って面白いなぁ、といつも思っているのです が、最近どうしても気になる漢字が一つありまして、最後に紹介しておこう と思います。

"傘"という漢字です。

人入り過ぎていてどうにもバランスが悪すぎます。

4人も入ってたら外側のヤツ、絶対肩びしょ濡れです。

なんなら傘、買うたろか?

完。 鍛冶川

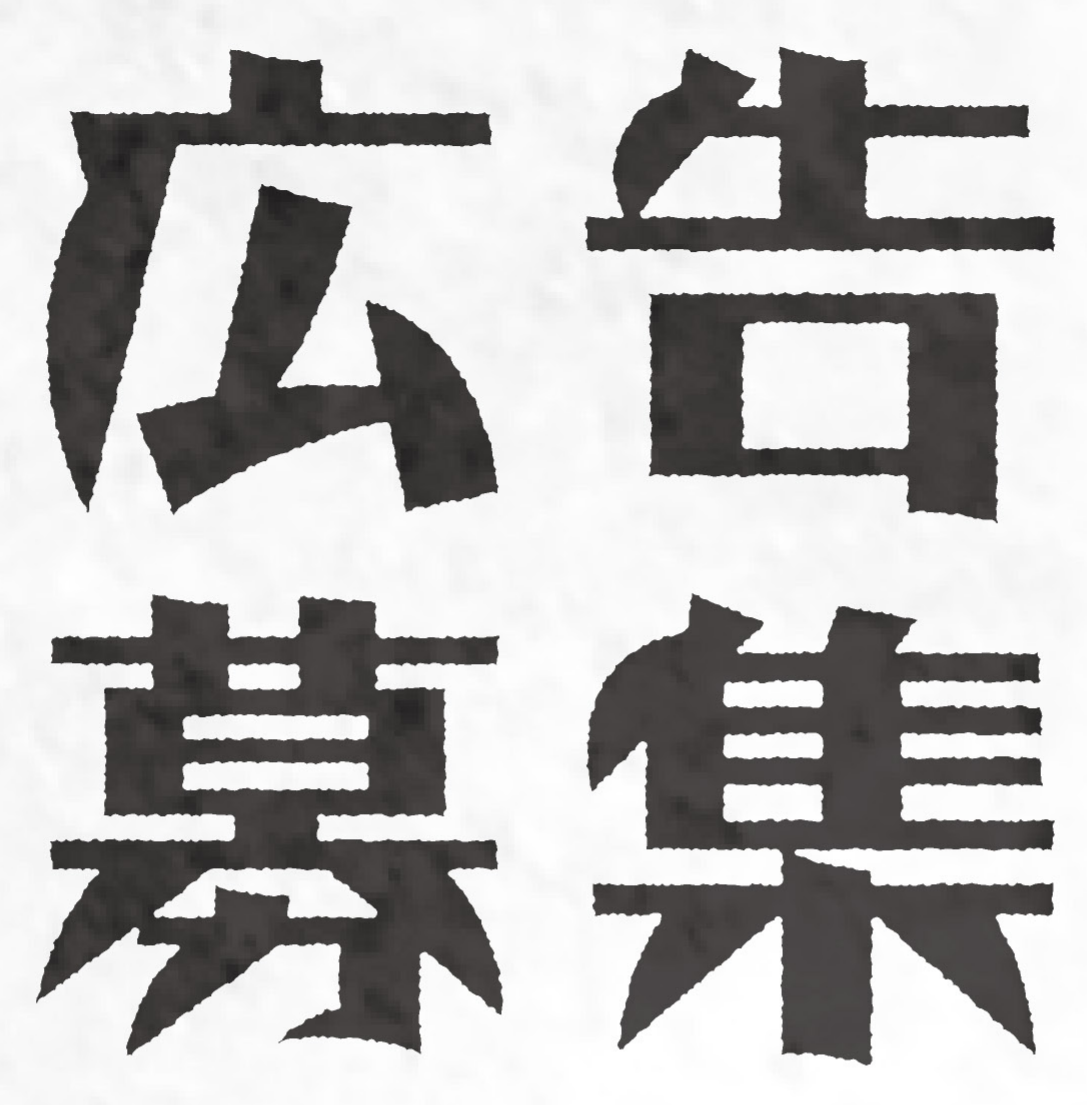

# 月額料金 (税別) 2分の1面¥1,000 4分の1面¥800 8分の1面¥500

毎月1回300部~500部発行予定 (モノクロ) 設置のみとなります、FEVERのお客様への 終演後の配布は現在行っておりません。 詳しくは info@fever-popo.com まで